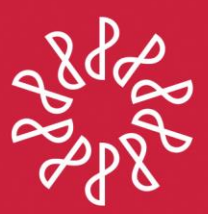

# Instituto Mexicano de **Contadores Públicos**

En congruencia con los objetivos estratégicos del IMCP, la Comisión Fiscal prepara este boletín informativo "Noticias Fiscales", con el objetivo primordial de mantener informado al lector de las noticias que se presentan en esta materia día con día.

## **Directorio**

C.P.C. José Luis García Ramírez Presidente del Comité Ejecutivo Nacional 2016-2017

**C.P.C.** José Besil Bardawil Vicepresidente General

C.P.C. Luis Sánchez Galguera Vicepresidente de Fiscal

**C.P.C. Francisco Moguel Gloria** Presidente de la Comisión Fiscal

**C.P.C. Ernesto Manzano García** Coordinador responsable

## Nota aclaratoria

Las noticias fiscales no reflejan necesariamente la opinión del IMCP, de la Comisión Fiscal y/o de alguno de sus integrantes.

La responsabilidad corresponde, exclusivamente, a la fuente y/o el autor del artículo o comentario en particular.

NÚMERO 2016-364 OCTUBRE 2016

# **NOTICIAS FISCALES**

# **SAT / Manual para el Portal Privado del Contribuyente**

El Servicio de Administración Tributaria (SAT) dio a conocer a través de su página de Internet: [www.sat.gob.mx,](http://www.sat.gob.mx/) el "Manual para el Portal Privado del Contribuyente".

El presente documento muestra el proceso para consultar, ver el detalle, recuperar o cancelar una Factura Electrónica (CFDI).

Muestra la funcionalidad del portal de contribuyentes del SAT para el servicio de Generación de Factura Electrónica.

## Consulta el archivo histórico de noticias fiscales en:http://imcp.org.mx/noticiasfiscales

twitter.com/imcp

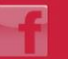

imcp.org.mx/facebook